## **DAFTAR PUSTAKA**

- [1] Siddik, Mohd. Nasution, Akmal. 2018. *Perancangan Aplikasi Push Notifications Berbasis Android*. JURTEKSI.
- [2] Erawati, Waty. 2019. Perancangan Sistem Informasi Penjualan Dengan Pendekatan Metode Waterfall . Jurnal Media Informatika Budidarma.
- [3] Andrianto,Dandy (2017). Perancangan Aplikasi Berbasis Android untuk Pemeriksaan Pengecatan Kapal Bangunan Baru. *Jurnal Teknik ITS Vol*. *06*
- [4] R.A.Pascapraharastyan<sup>1</sup>, A.Supriyanto<sup>2</sup>, P.Sudarmaningtyas<sup>3</sup>. 2014. Rancang Bangun Sistem Informasi Manajemen Arsip Rumah Sakit Bedah Surabaya Berbasis Web, *Jurnal Sistem Informasi,* Vol 3, No 1, hal 140
- [5] Verra Sofica, Darisma Hidayat. 2018. Metode Waterfall Pada Aplikasi Bimbingan Konseling SMK Nurjamilah Bekasi. E-ISSN: 2548-3412.
- [6] Riyan Naufal Hay's, Ahmad Sugiyarta, Dessy Eka Winungkas. 2018. Aplikasi inventory terintegrasi order system konsumen pada oto bento perumnas cilegon menggunakan metode waterfall. Jurnal ProTekInfo Vol.5
- [7] Ari Amir Alkodri, R Burham Isnanto F (2014) "Prototipe aplikasi untuk mengetahui tata letak ATM di pangkalpinang pada *smartphone android"*
- [8] Sommerville, I. (2011). Software Engineering 9th Edition. Addison-Wesley.
- [9] Riky Nurjaman . 2013."Aplikasi Sistem Informasi Skripsi Dan Tugas Akhir Berbasis Android Studi Kasus Program Studi Sistem Informasi Unikom". Jurnal Fakultas Teknik Dan Ilmu Komputer Universitas Komputer Indonesia. Sumber: http://www.elib.ac.id /jbptunikompp-gdl-Riky Nurjaman 2014. unikom.pdf
- [10] Sri Dharwiyanti dan Romi Satria Wahono 2013, Pengantar Unified Modeling Language(UML), Diakses 15 Febuari 2013 dari [http://setia.staff.gunadarma.ac.id/Dow nloads/files/6039/MateriSuplemenUml](http://setia.staff.gunadarma.ac.id/Dow%20nloads/files/6039/MateriSuplemenUml%20.pdf)  [.pdf](http://setia.staff.gunadarma.ac.id/Dow%20nloads/files/6039/MateriSuplemenUml%20.pdf)
- [11] Supardi, Ir. Yuniar, 2015, "*belajar kodingan android bagi pemula*", PT Elex Media Komputindo, Jakarta
- [12] yoga jiwanjaya (18 sep 2015), "Pengertian dan kegunaan XAMPP" [online].
- [13] Sianipar. Teori dan Implementasi Java. Bandung : Informatika Bandung. 2013.
- [14] Hidayatullah dan Kawistara. 2014. *Pemrograman Web.* Bandung: Informatika Bandung.
- [15] Yusro, M. 2013. Pengertian JSON (Javascript Object Notation). http://www.myusro.info/2013/01/pengertian-json-javascript-object.html. [Diakses tanggal 25-8-2015.](http://www.myusro.info/2013/01/pengertian-json-javascript-object.html.%20Diakses%20tanggal%2025-8-2015)
- [16] Hutahean Japerson, 2015, Konsep Sistem Informasi, Yogyakarta : Penerbit Deepublish.
- [17] Noor Agustian, 2017, Aplikasi Kisah 25 Nabi Dan Rasul Berbasis Android, *Jurnal* Sains dan Informatika, vol 2, no 2, hal 77.
- [18] Satyaputra, Alfa & Aritonang, Eva Maulina (2016). Let`s Build Your Android Apps with Android Studio, Elekmedia Koputindo.
- [19] PT Elex Media Komputindo 2013, *"Membuat Aplikasi Android Tanpa Coding Dengan App Inventor"* ISBN: 978-602-02-0480-2.
- [20] Dendy Triadi, 2013. "*Biginning Android Programming with ADT Bundle".*  Yogykarta; jogja Great Publisher. ISBN: 978-602-8833-15-8
- [21] Irsan Muhammad, 2015, Rancang Bangun Aplikasi Mobile Notifikasi Berbasis Android Untuk Mendukung Kinerja di Instansi Pemerintahan, *Jurnal* Teknologi dan Informasi(JUSTIN), Pontianak,
- [22] Riyanto. 2011. Membuat Sendiri Aplikasi E-Commerce Dengan PHP dan MySql Menggunakan CodeIgniter dan Jquery.Yogyakarta: Andi.
- [23] Sutanta, Edhy. 2014. Basis Data Dalam Tinjauan Konseptual. Yogyakarta: Andi Offset.
- [24] Purba Mariana, 2015, Sistem Informasi Sekolah Menengah Kejuruan (SMK) Teknologi Dan Bisnis Indosains Palembang Berbasis Web, *Jurnal* Informanika, vol 1, no 2, Juli-Desember 2015, hal 34.
- [25] Buana, I Komang Setia. 2014. "Jago Pemograman PHP". Jakarta:Dunia Komputer.
- [26] Mustaqbal, M.S.M., Firdaus, R.F.F., dan Rahmadi, H.R. Pengujian Aplikasi Menggunakan Black Box Testing Boundary Value Analysis (Studi Kasus Aplikasi Prediksi Kelulusan SNMPTN). Jurnal Ilmiah Teknologi Terapan (JITTER), 2015; 1(3):31-36
- [27] Komarudin, M.K.M.Z. Pengujian Perangkat Lunak Metode Black Box Berbasis Equivalence Partitions Pada Aplikasi Sistem Informasi Sekolah. Jurnal Mikrotik, 2016; 6(3).

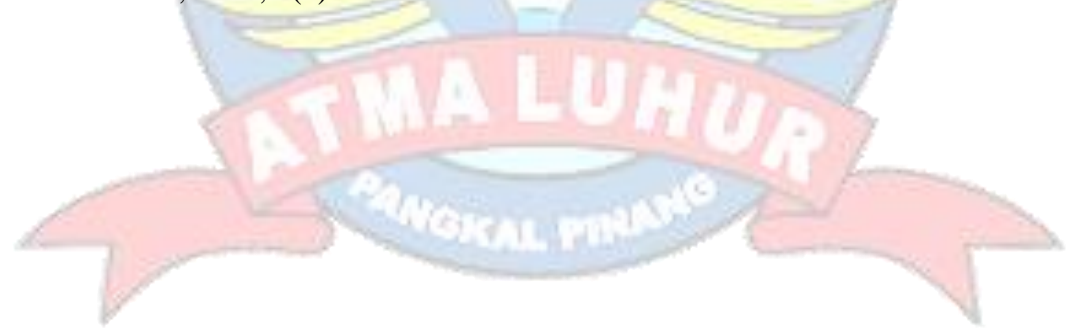